# The docmfp package<sup>\*</sup>

Peter Wilson† Herries Press

2005/03/26

#### Abstract

The docmfp package extends the doc package to cater for documentation of non-LATEX code, such as Metafont and Metapost code, or C or Java code.

### Contents

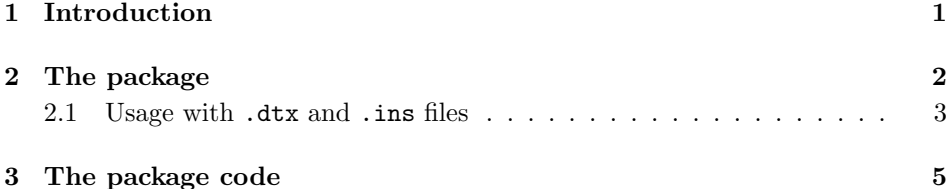

## <span id="page-0-0"></span>1 Introduction

It is common practice to document LAT<sub>E</sub>X packages using the doc system [\[GMS94\]](#page-9-0). The docmfp package extends the doc package so that similar facilities are provided for the documentation of non-LaTeX code, such as Metafont and Metapost code, or code in other more common programming languages. For example, a single .dtx file can contain the documented sources of both the Metafont code for a new font, together with the documented LAT<sub>E</sub>X code for the accompanying package.

This manual is typeset according to the conventions of the LATEX DOCstrainty which enables the automatic extraction of the LAT<sub>EX</sub> macro source files [\[GMS94\]](#page-9-0).

Section [2](#page-1-0) describes the usage of the package. Commented source code for the package is in Section [3.](#page-4-0)

<sup>∗</sup>This file (docmfp.dtx) has version number v1.2c, last revised 2005/03/26.

<sup>†</sup>herries dot press at earthlink dot net

### <span id="page-1-0"></span>2 The package

I have assumed that if you are reading this then you are familiar with the facilities provided by the doc package.

\DescribeRoutine The \DescribeRoutine{ $\langle name \rangle$ } command is equivalent to the doc package  $\Delta$ escribeEnv{ $\langle name \rangle$ } command, except that it is intended to introduce the description of a Metafont/post macro (or character or picture). It typesets  $\langle name \rangle$ in the margin and also generates an index entry for  $\langle name \rangle$ .

routine The routine environment is equivalent to the doc package macro environment. It takes one argument, which is the name of the Metafont/post macro (or character or picture) that is being defined. It typesets the argument in the margin and makes an index entry for it.

\routinestring These two commands contain the texts that are used in indexing routine names. \routineheadname They can be changed via \renewcommand. Their default definitions are:

> \newcommand{\routinestring}{\space(routine)} \newcommand{\routineheadname}{routines:}

\DescribeVariable The \DescribeVariable{ $\langle name \rangle$ } is like the doc \DescribeMacro{ $\langle name \rangle$ } command, except that it is intended to introduce the description, and definition, of a variable or parameter. It typesets  $\langle name \rangle$  in the margin and makes an index entry for it.

variable The variable environment is equivalent to the doc package macro environment. It takes one argument, which is the name of the variable or parameter that is being defined. It typesets the argument in the margin and makes an index entry for it.

\variablestring These two commands contain the texts that are used in indexing variable \variableheadname names. They can be changed via \renewcommand. Their default definitions are:

> \newcommand{\variablestring}{\space(variable)} \newcommand{\variableheadname}{variables:}

A routine or variable  $\langle name \rangle$  can include the underscore and hash characters  $(i.e., \_ and \#),$  so that names like **a\_variable#** can be used.

\Describe This is a generalization of the \Describe... commands.

 $\Describe{\langle head \rangle}\{\langle flag \rangle\}\{\langle name \rangle\}$  typesets  $\langle name \rangle$  in the margin and makes index entries for it. One entry will be a main entry as name flag, and the other will be a subsidiary entry of name under the main heading head.

Essentially, \DescribeVariable{name} is equivalent to: \Describe{\variableheadname}{\variablestring}{name}

Code This is a generalization of the variable and routine environments.

\begin{Code}{ $\langle head \rangle$ }{ $\langle flag \rangle$ }{\ame}} typesets  $\langle name \rangle$  in the margin and makes index entries for it. One entry will be a main entry as name flag, and the other will be a subsidiary entry of name under the main heading head.

Essentially, \begin{routine}{name} is equivalent to:

\begin{Code}{\routineheadname}{\routinestring}{name}

For example, if you are documenting Java code, then you may wish to use commands like: \newcommand{\cvar}{class variables} \newcommand{\fcvar}{ (variable)} \newcommand{\ofield}{object fields} \newcommand{\ffield}{ (field)} \newcommand{\cmeth}{class methods} \newcommand{\ometh}{object methods} \newcommand{\meth}{ (method)} \Describe{\cvar}{\fcvar}{...} for class variables \Describe{\ofield}{\ffield}{...} for object fields \begin{Code}{\cmeth}{\meth}{...} for class methods

#### \begin{Code}{\ometh}{\meth}{...} for object methods.

#### <span id="page-2-0"></span>2.1 Usage with .dtx and .ins files

I assume that the major use of the docmfp package will be in .dtx file(s) that will be processed via a corresponding .ins file. The ltxdoc class also automatically calls the doc package.

As an example, if the docmfp package was needed for the document you are now reading, then I would have started it off like this (but look at the start of the source for details that I ignore here):

```
%<*driver>
\documentclass{ltxdoc}
\usepackage{docmfp}
\EnableCrossrefs
\CodelineIndex
\setcounter{StandardModuleDepth}{1}
\begin{document}
  \DocInput{docmfp.dtx}
\end{document}
%</driver>
```
The source of this document also includes several calls of the docmfp commands, which I have commented out (use your editor to look for the occurences of the string ^^A after this point). You can edit the source to include the \usepackage{docmfp} command and uncomment the docmfp commands if you want to sample the package in use.

The source of an .ins file might look like this:

```
%% file myfile.ins
\def\batchfile{myfile.ins}
\input docstrip.tex
\preamble
  Copyright and other notices
```

```
\endpreamble
\generateFile{myfile.drv}{t}{\from{myfile.dtx}{driver}}
\generateFile{mypackage.sty}{t}{\from{myfile.dtx}{pack}}
```
\endinput

By default, the documentation system will put an \endinput command at the end of each file it generates (myfile.drv and mypackage.sty in the example above). This is fine provided the generated files are to be processed by LATEX which understands **\endinput**. If a generated file is to be processed by something that treats \endinput as an error, as Metafont/post will, then there is a problem.

\empty \defaultpostamble

\usepostamble The documentation system provides these three commands which can be used within an .ins file to either prevent or enable the addition of **\endinput** to the generated files. Extending the above example .ins file to include both Metafont and and L<sup>AT</sup>FX files we can have:

```
%% file myfile.ins
\def\batchfile{myfile.ins}
\input docstrip.tex
\preamble
 Copyright and other notices
\endpreamble
\generateFile{myfile.drv}{t}{\from{myfile.dtx}{driver}}
\usepostamble\empty % switch off writing \endinput
\generateFile{myfont.mf}{t}{\from{myfile.dtx}{font}}
\usepostamble\defaultpostamble % switch on writing \endinput
\generateFile{mypackage.sty}{t}{\from{myfile.dtx}{pack}}
```
\endinput

\usepreamble The documentation system provides these commands which can be used within \defaultpreamble an .ins file to either prevent or enable the addition of preamble information at the beginning of the generated files. The preamble information is in the form of LaTeX comment lines (i.e., lines starting with %). Other languages that you may wish to document probably have other different commenting conventions, in which cases it is desireable to inhibit the preamble output. Extending the above example .ins file to turn off the preamble for the driver file we can have:

```
%% file myfile.ins
\def\batchfile{myfile.ins}
\input docstrip.tex
\usepreamble\empty % switch off all preamble info
\generateFile{myfile.drv}{t}{\from{myfile.dtx}{driver}}
\usepreamble\defaultpreamble % switch on normal preambling
\preamble
 Copyright and other notices
\endpreamble
\usepostamble\empty % switch off writing \endinput
```

```
\generateFile{myfont.mf}{t}{\from{myfile.dtx}{font}}
\usepostamble\defaultpostamble % switch on writing \endinput
\generateFile{mypackage.sty}{t}{\from{myfile.dtx}{pack}}
```
\endinput

There is no intrinsic reason why the use of this package should be limited to documenting Metafont/post code. It could just as well be used for documenting C, C++, Java, or practically any other kind of code.

### <span id="page-4-0"></span>3 The package code

Announce the name and version of the package, which requires  $\mathbb{F} \mathbb{F} \times \mathbb{Z}$ .

```
1 \langle \ast \text{usc} \rangle2 \NeedsTeXFormat{LaTeX2e}
3 \ProvidesPackage{docmfp}[2004/05/14 v1.2b General coding extension to the doc package]
4
```
In order to try and avoid name clashes with other packages, each internal name will include the character string m@fp.

```
\m@fpmakeuscoreletter
    \m@fpmakehashletter
\Makem@fpPrivateLetters
                         Metafont/post names can include underscores and hash characters. The special
                         meanings of these have to be turned off.
                          5 \newcommand{\m@fpmakeuscoreletter}{\catcode'\_11\relax}
                          6 \newcommand{\m@fpmakehashletter}{\catcode'\#11\relax}
                          7 \newcommand{\Makem@fpPrivateLetters}{\m@fpmakeuscoreletter\m@fpmakehashletter}
                          8
                routine The routine environment code is similar to the doc package's environment code.
                          9 \def\routine{\begingroup
                         10 \catcode'\\12
                         11 \Makem@fpPrivateLetters \m@fpm@cro@ \iffalse}
                         12 \let\endroutine\endtrivlist
                         13
               variable The variable environment code is almost identical to the code for the routine
                         environment.
                         14 \def\variable{\begingroup
                         15 \catcode\lq\lq\lq16 \Makem@fpPrivateLetters \m@fpm@cro@ \iftrue}
                         17 \let\endvariable\endroutine
                         18
            \m@fpm@cro@ This command does all the work for both the routine and variable environ-
                         ments. The first part is a straight copy of the doc package \m@cro@ command.
                         19 \long\def\m@fpm@cro@#1#2{\endgroup \topsep\MacroTopsep \trivlist
                         20 \def\makelabel##1{\llap{##1}}%
```

```
21 \if@inlabel
                  22 \let\@tempa\@empty \count@\macro@cnt
                  23 \loop \ifnum\count@>\z@
                  24 \edef\@tempa{\@tempa\hbox{\strut}}\advance\count@\m@ne \repeat
                  25 \edef\makelabel##1{\llap{\vtop to\baselineskip
                  26 {\@tempa\hbox{##1}\vss}}}%
                  27 \advance \macro@cnt \@ne
                  28 \else
                  29 \macro@cnt\@ne
                  30 \sqrt{f}The rest of the code is for this package, and is a simplified and modified version
                  of the corresponding code for \m@cro@.
                  31 \edef\@tempa{\noexpand\item[\noexpand\PrintMfpName{\string#2}]}%
                  32 \@tempa
                  33 \global\advance\c@CodelineNo\@ne
                  34 #1%
                  Do the indexing for the variable environment.
                  35 \SpecialMainMfpIndex{#2}{\variablestring}{\variableheadname}\nobreak
                  36 \else
                  Do the indexing for the routine environment.
                  37 \SpecialMainMfpIndex{#2}{\routinestring}{\routineheadname}\nobreak
                  38 \fi
                  and finish off the definition.
                  39 \global\advance\c@CodelineNo\m@ne
                  40 \ignorespaces}
                  41
   \routinestring
 \routineheadname
                  These two commands store the default indexing strings for routines.
                  42 \newcommand{\routinestring}{\space(routine)}
                  43 \newcommand{\routineheadname}{routines:}
                  44
  \variablestring
\variableheadname
                  These two commands store the default indexing strings for variables.
                  45 \newcommand{\variablestring}{\space(variable)}
                  46 \newcommand{\variableheadname}{variables:}
                  47
        \Describe This is a generic description macro, and is similar to those defined later.
                  48 \def\Describe{\leavevmode\@bsphack\begingroup\Makem@fpPrivateLetters
                  49 \Describem@fp}
                  50
    \Describem@fp The workhorse for \Describe. It processes the three apparent arguments to
                  \Describe.
                  51 \def\Describem@fp#1#2#3{\endgroup
                  52 \marginpar{\raggedleft\PrintMfpName{#3}}%
                  53 \SpecialMfpIndex{#3}{#2}{#1}\@esphack\ignorespaces}
                  54
```
Code This is a generalization of the previous environments.

```
55 \def\Code{\begingroup
56 %% \catcode'\\12
57 \Makem@fpPrivateLetters \m@fpm@c}
58 \let\endCode\endtrivlist
59
```
\m@fpm@c This is the workhorse for the Code environment and processes the 3 arguments apparently taken by the environment.

```
60 \long\def\m@fpm@c#1#2#3{\endgroup \topsep\MacroTopsep \trivlist
                       61 \def\makelabel##1{\llap{##1}}%
                       62 \if@inlabel
                       63 \let\@tempa\@empty \count@\macro@cnt
                       64 \loop \ifnum\count@>\z@
                       65 \edef\@tempa{\@tempa\hbox{\strut}}%
                       66 \advance\count@\m@ne \repeat
                       67 \edef\makelabel##1{\llap{\vtop to\baselineskip
                       68 {\text{#1}\vss}}\69 \advance\macro@cnt\@ne
                       70 \else
                       71 \macro@cnt\@ne
                       72 \overline{f}73 \edef\@tempa{\noexpand\item[\noexpand\PrintMfpName{\string#3}]}%
                       74 \@tempa
                       75 \global\advance\c@CodelineNo\@ne
                       76 \SpecialMainMfpIndex{#3}{#2}{#1}\nobreak
                       77 \global\advance\c@CodelineNo\m@ne
                       78 \ignorespaces}
                       79
       \PrintMfpName This typesets the name of a Metafont/post routine or variable, or in general
                       \langle name \rangle. If there is a pre-existing definition, then the package does not modify
                       it.
                       80 \providecommand{\PrintMfpName}[1]{\strut \MacroFont \string #1\ }
                       81
                          Now for the command that writes out the index entries for the routine and
                       variable environments. It is also used for the Code environment.
\SpecialMainMfpIndex The command \SpecialMainMfpIndex{\langle name \rangle}{\langle string \rangle}{\langle heading \rangle} writes \langle name \rangleto the .idx file, firstly as a 'main' entry (flagged with \langle string \rangle) and then as a sub-
                       sidiary entry under \langle \text{heading} \rangle. Both entries are treated as definitional.
                       82 \newcommand{\SpecialMainMfpIndex}[3]{\@bsphack
                       Here is the main index entry.
                       83 \special@index{%
                       84 \string#1\actualchar
                       85 \string\verb\quotechar*\verbatimchar\string#1\verbatimchar
```
#2 \encapchar main}%

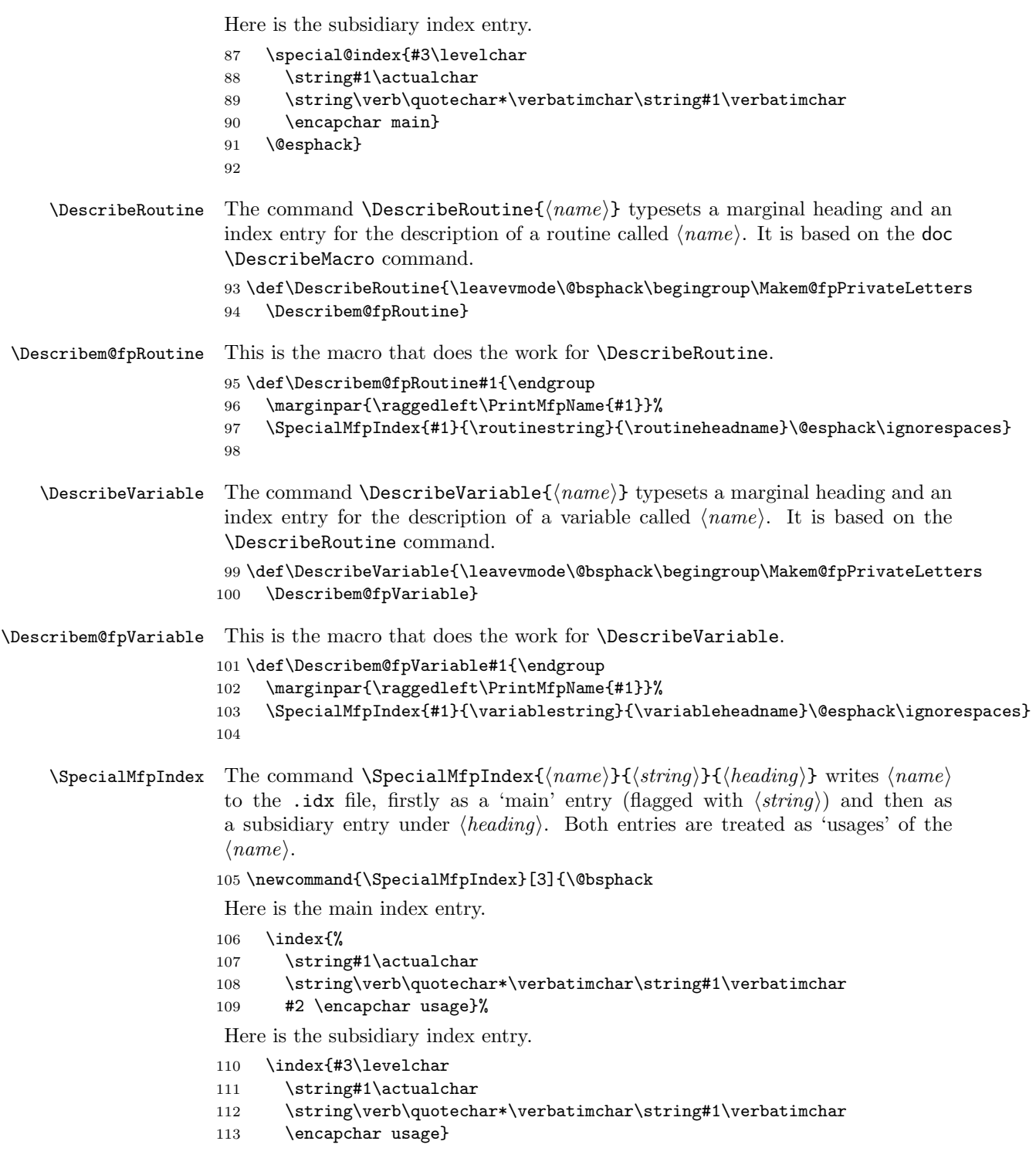

```
114 \@esphack}
115
```
\check@checksum After some experience with using docmfp for code that had no resemblence at all to LATEX, I found that if there were no backslashes present, then doc whined about there being no checksum and said that the \CheckSum should be set to zero, which it was. This is the relevent code from the doc package.

```
\def\check@checksum{\relax
   \ifnum\check@sum=\z@
     \typeout{**********************************}%
     \typeout{* This macro file has no checksum!}%
     \typeout{* The checksum should be \the\bslash@cnt!}%
     \typeout{**********************************}%
   \else
     \ifnum\check@sum=\bslash@cnt
      \typeout{*******************}%
      \typeout{* Checksum passed *}%
      \typeout{*******************}%
     \else
      \PackageError{doc}{Checksum not passed
                  (\the\check@sum<>\the\bslash@cnt)}%
        {The file currently documented seems to be wrong.^^J%
         Try to get a correct version.}%
     \fi
   \fi
   \global\check@sum\z@}
```
For the purposes of the docmfp package this needs redefining as a zero check sum is acceptable.

```
116 \renewcommand{\check@checksum}{\relax
117 \ifnum\check@sum=\bslash@cnt
118 \typeout{*******************}%
119 \typeout{* Checksum passed *}%
120 \typeout{*******************}%
121 \else
122 \PackageError{docmfp}{Checksum not passed
123 (\the\check@sum<>\the\bslash@cnt)}%
124 {The file currently documented seems to be wrong.^^J%
125 Try to get a correct version.}%
126 \fi
127 \global\check@sum\z@}
128
```
The end of this package.

129  $\langle$ /usc $\rangle$ 

# References

<span id="page-9-0"></span>[GMS94] Michel Goossens, Frank Mittelbach, and Alexander Samarin. The LaTeX Companion. Addison-Wesley Publishing Company, 1994.

# Index

Numbers written in italic refer to the page where the corresponding entry is described; numbers underlined refer to the code line of the definition; numbers in roman refer to the code lines where the entry is used.

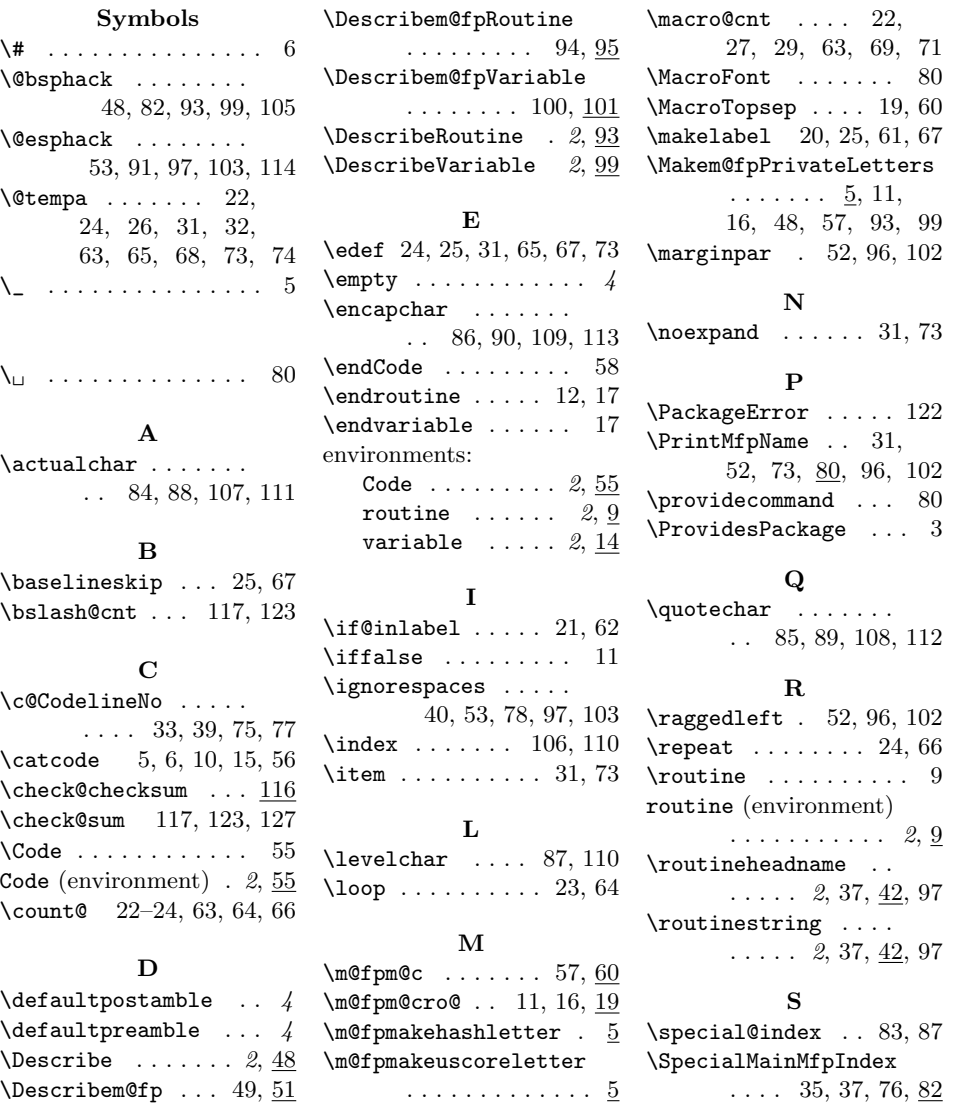

#### Index 11

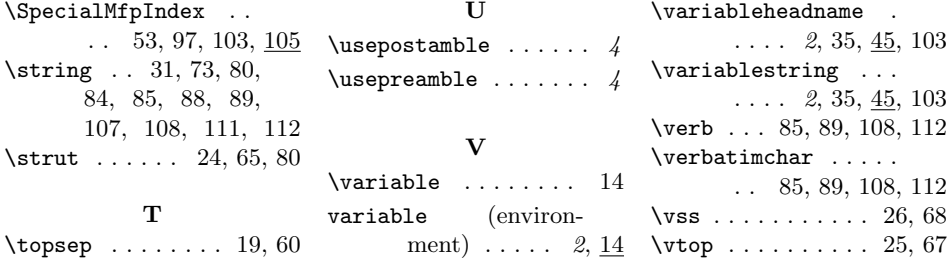